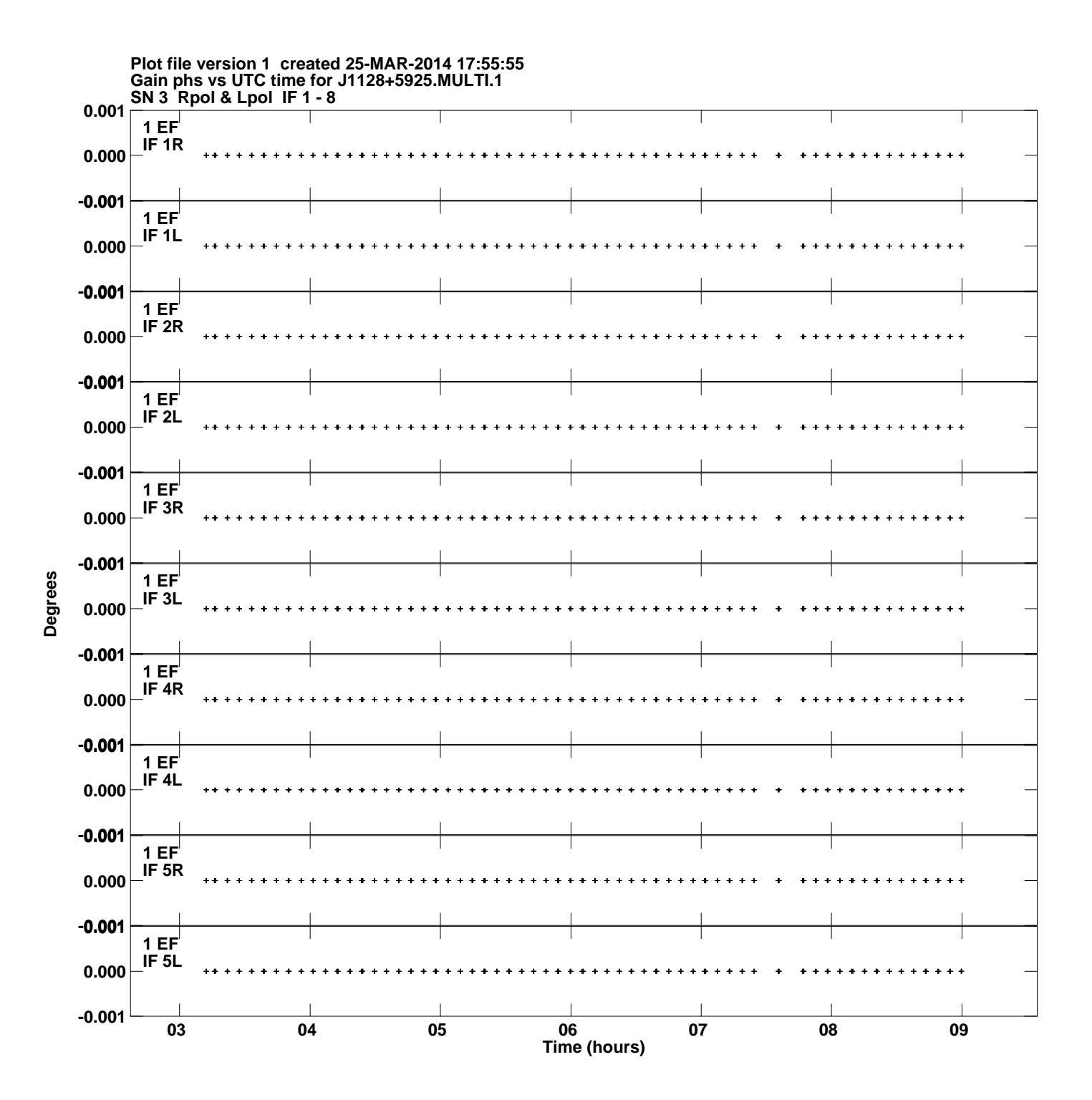

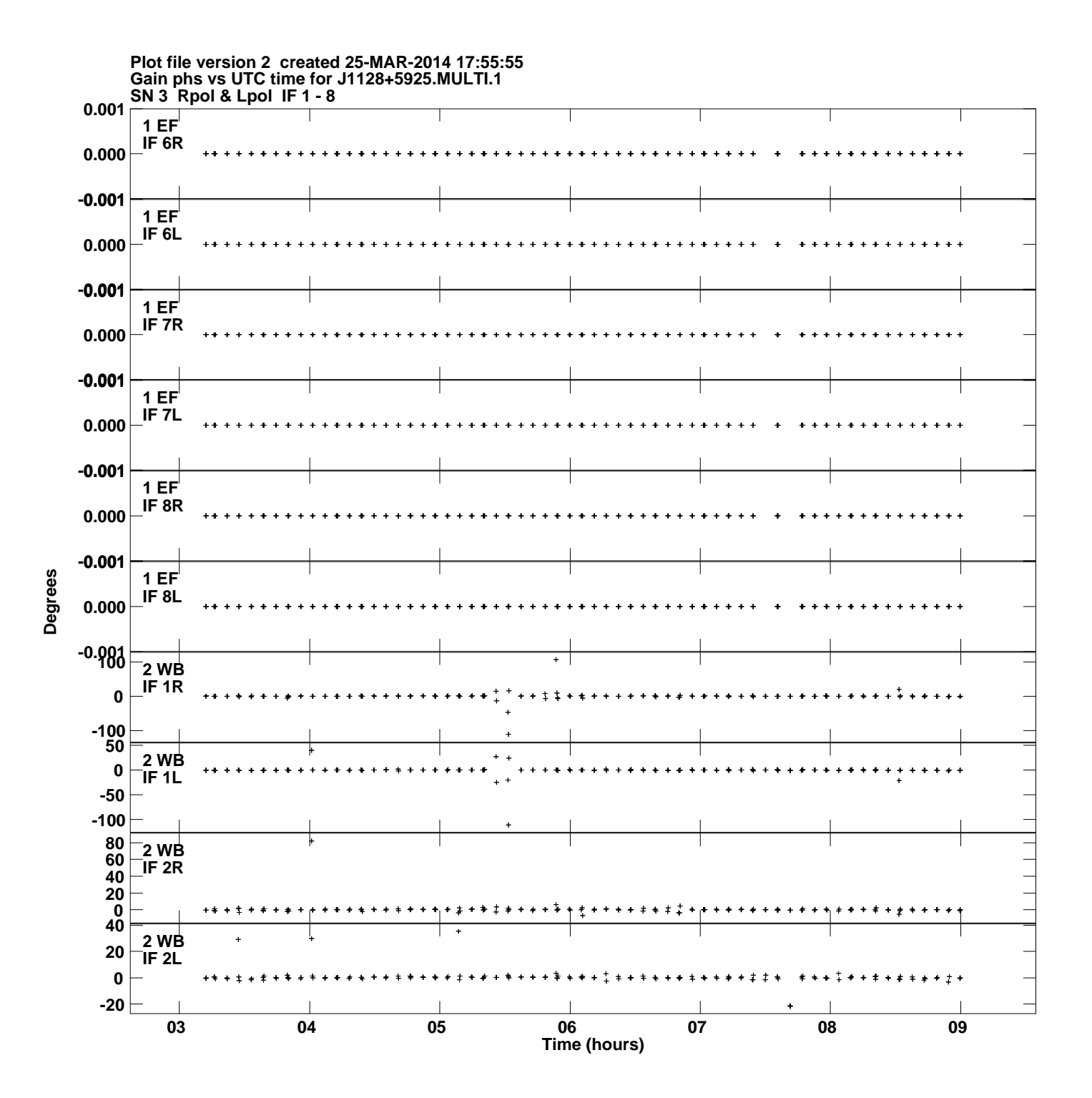

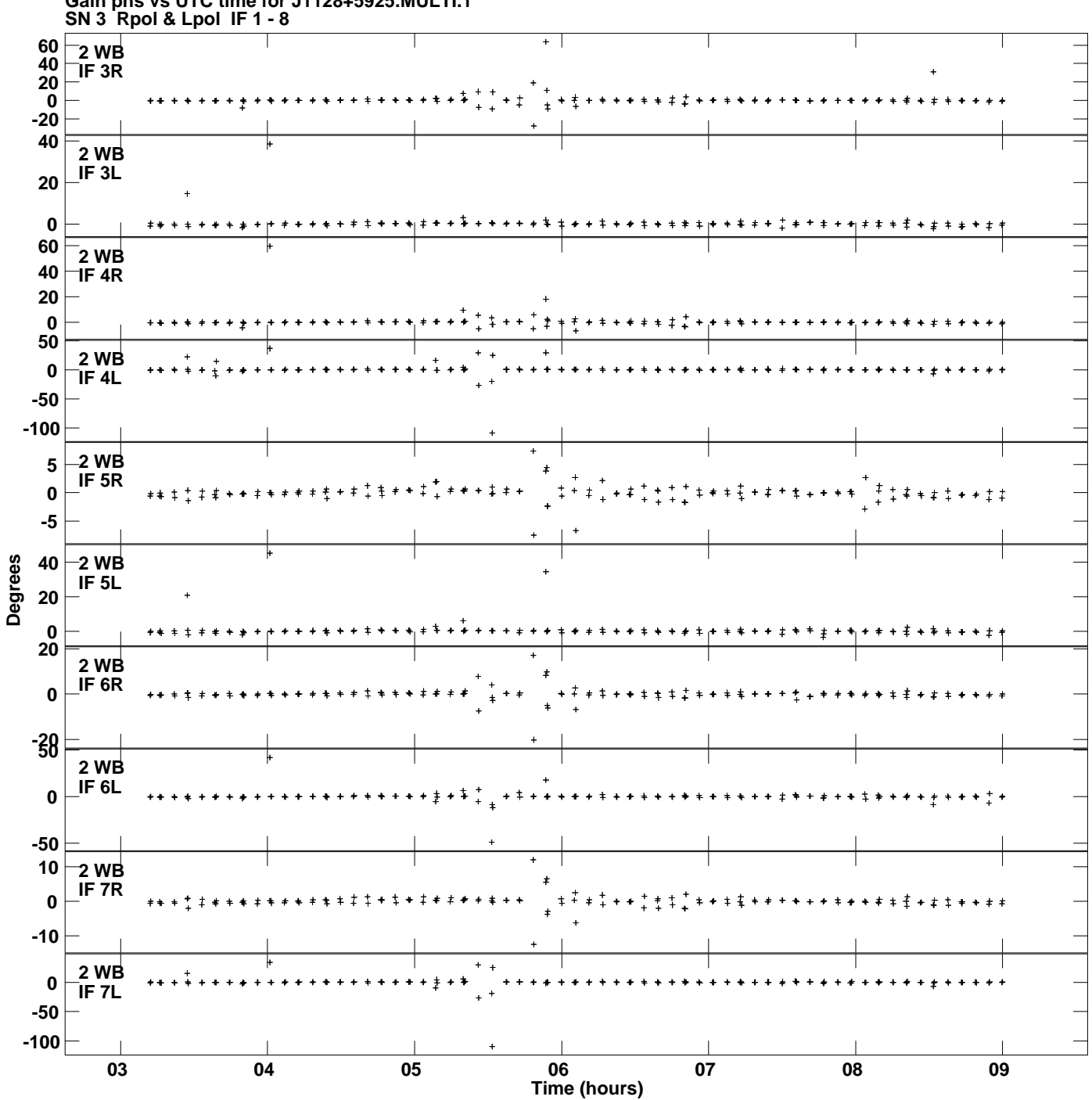

**Gain phs vs UTC time for J1128+5925.MULTI.1 Plot file version 3 created 25-MAR-2014 17:55:55**

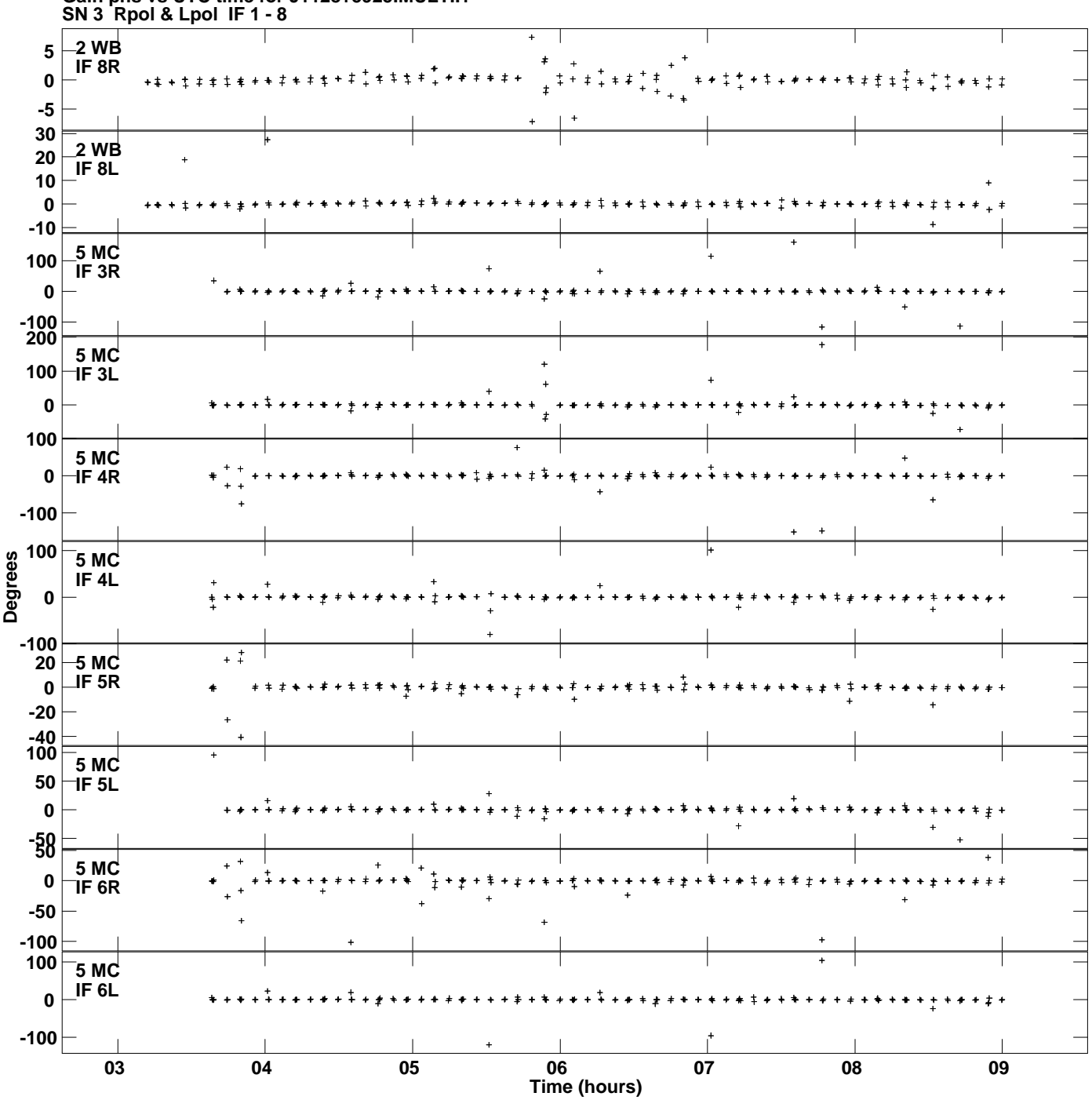

**Gain phs vs UTC time for J1128+5925.MULTI.1 Plot file version 4 created 25-MAR-2014 17:55:55**

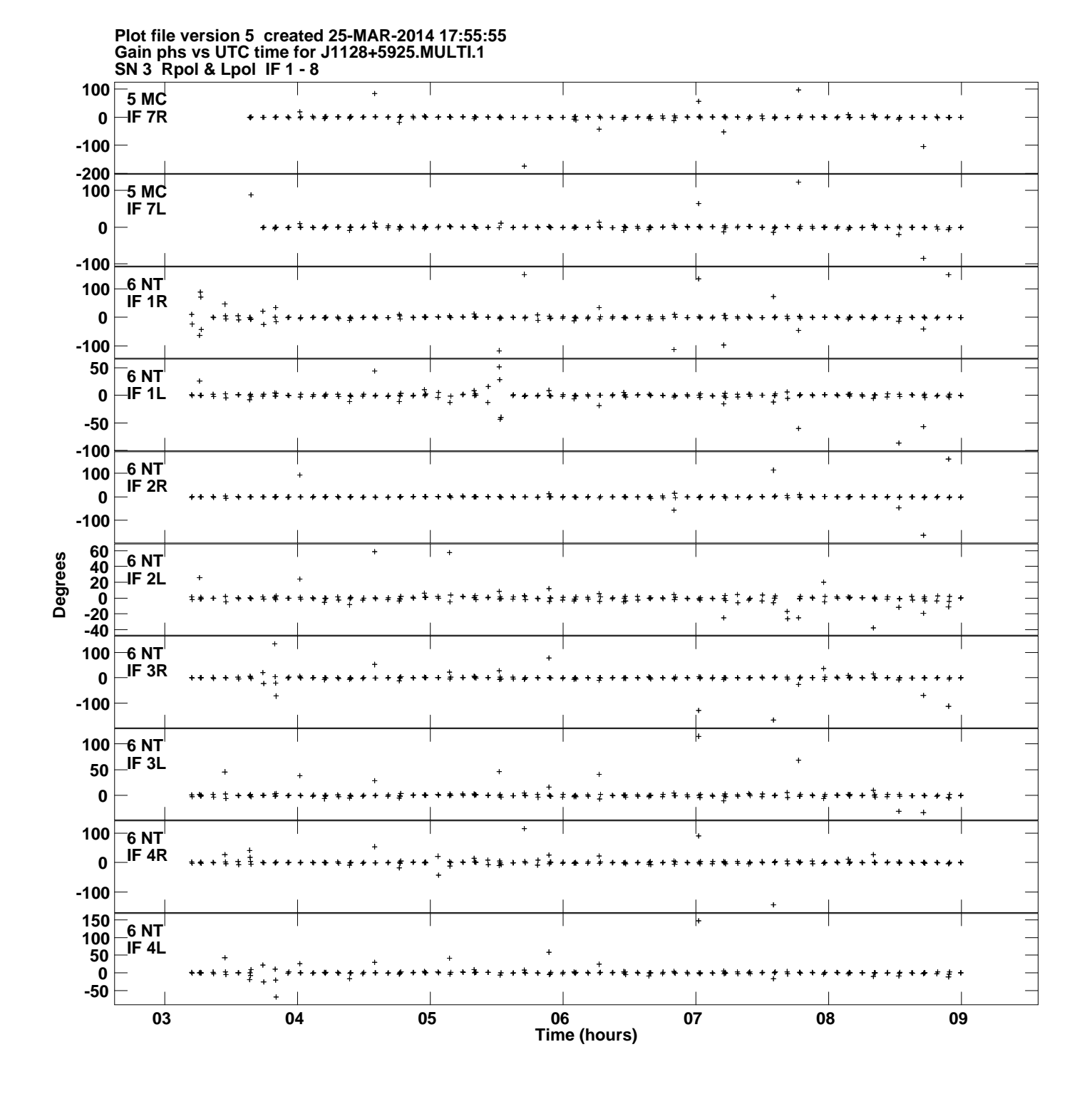

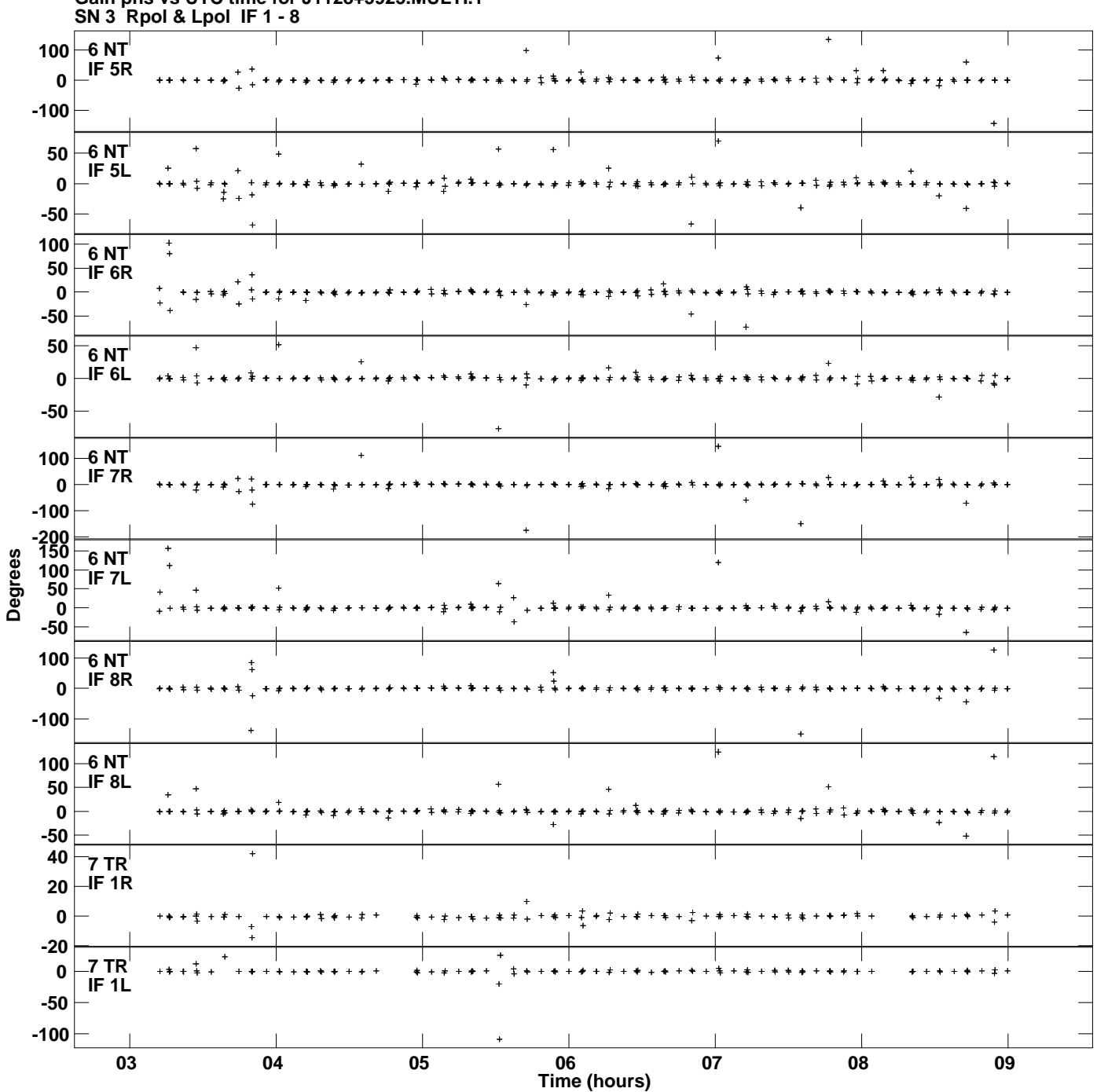

**Gain phs vs UTC time for J1128+5925.MULTI.1 Plot file version 6 created 25-MAR-2014 17:55:55**

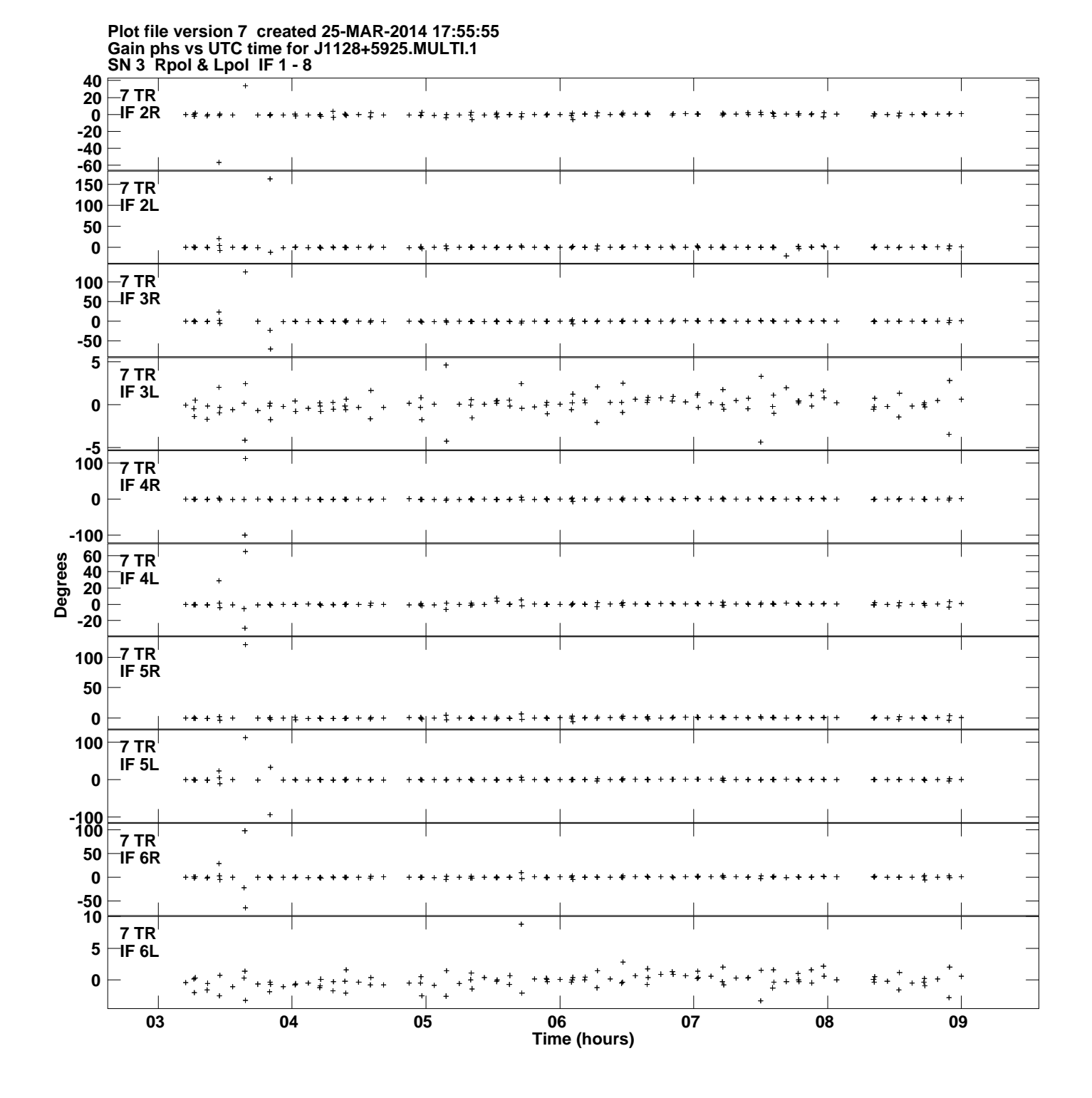

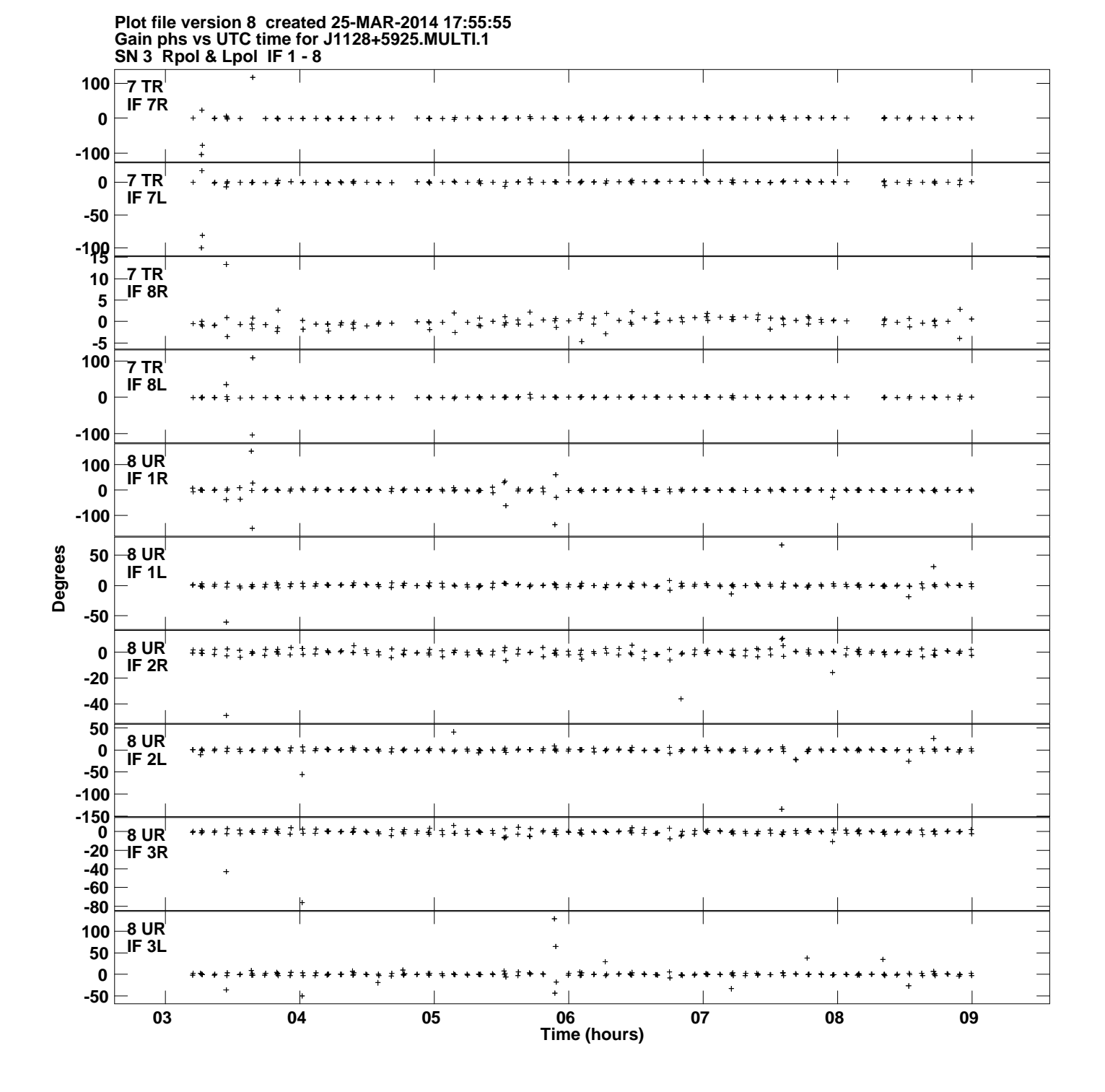

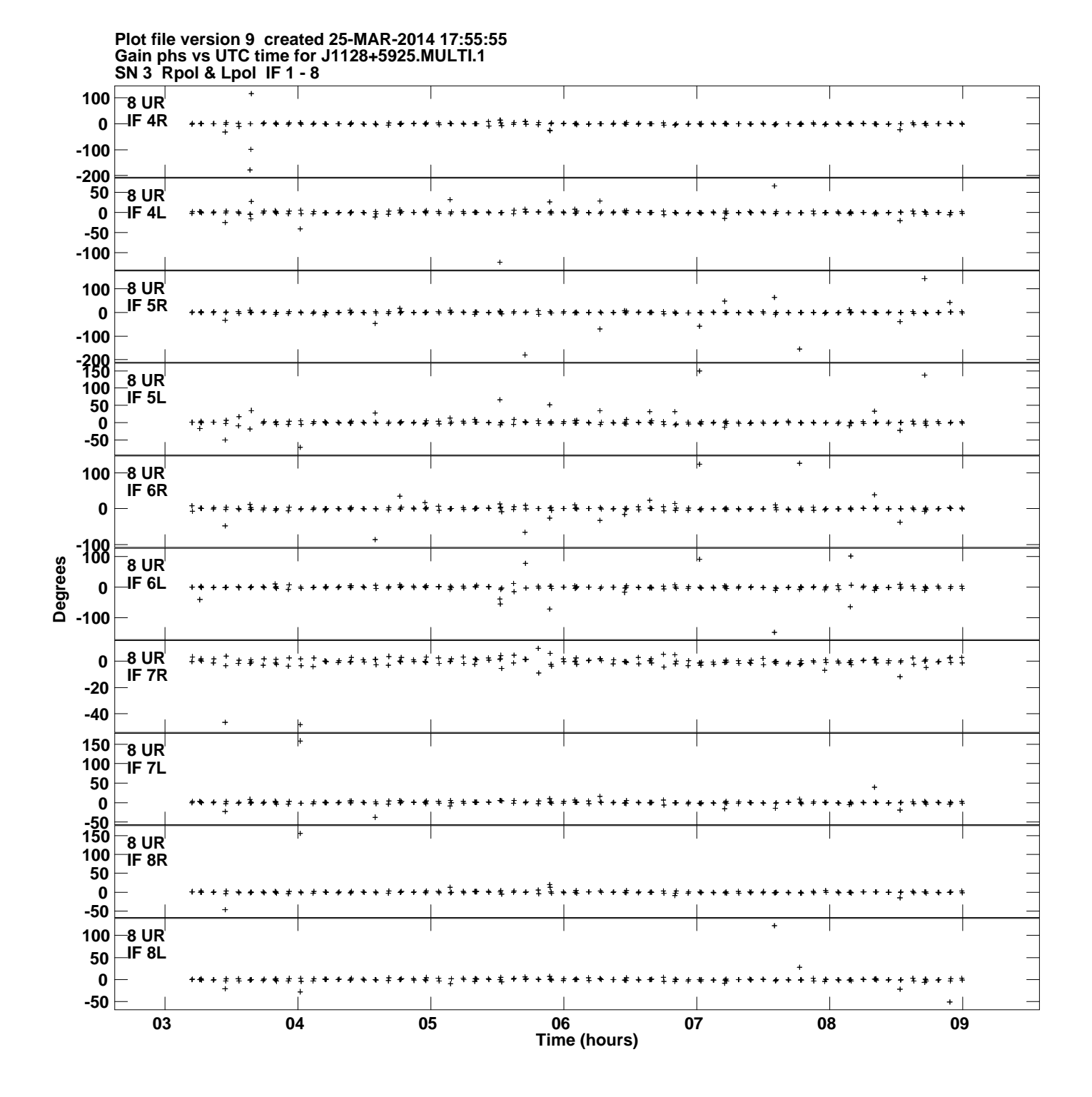

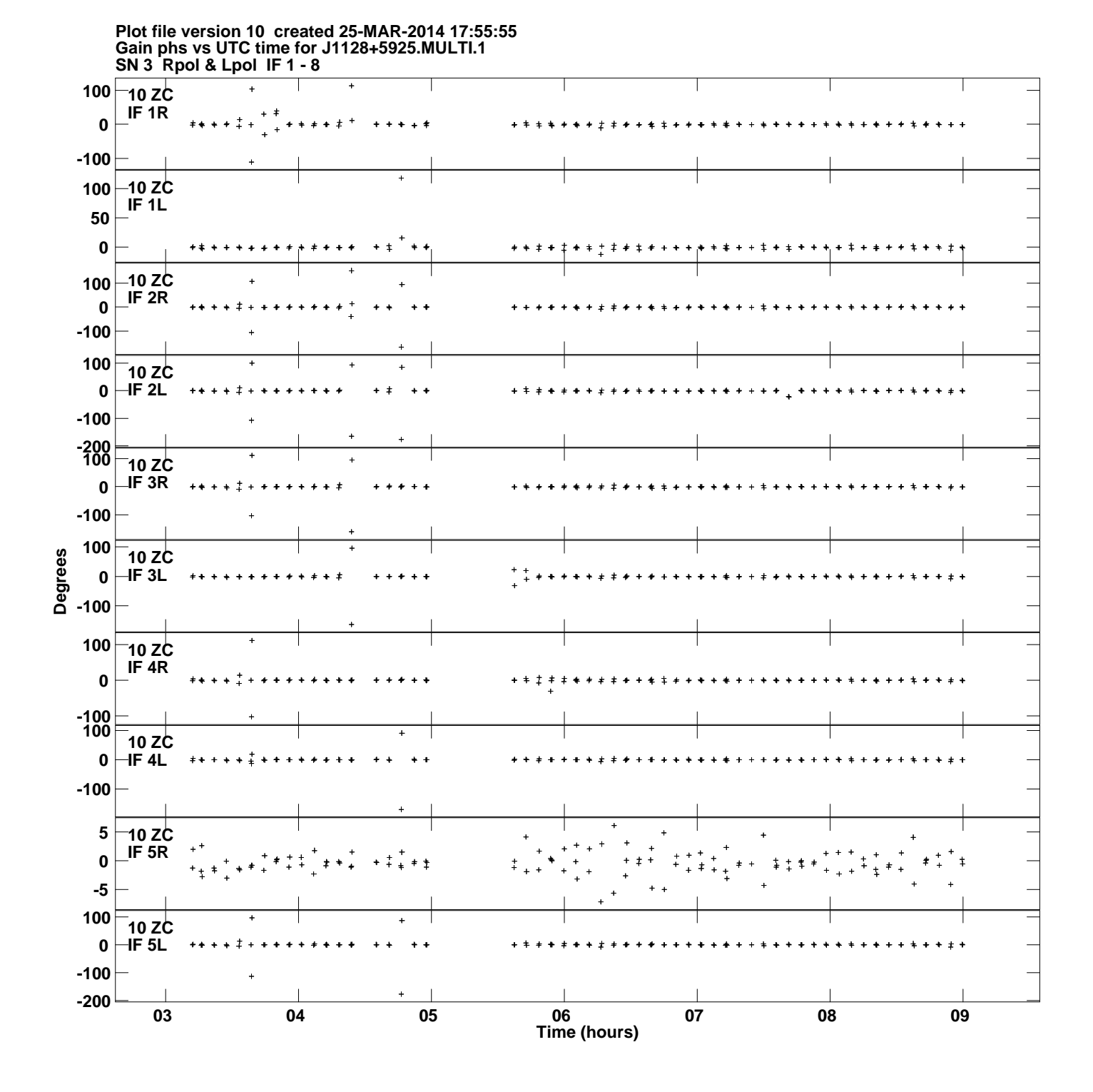

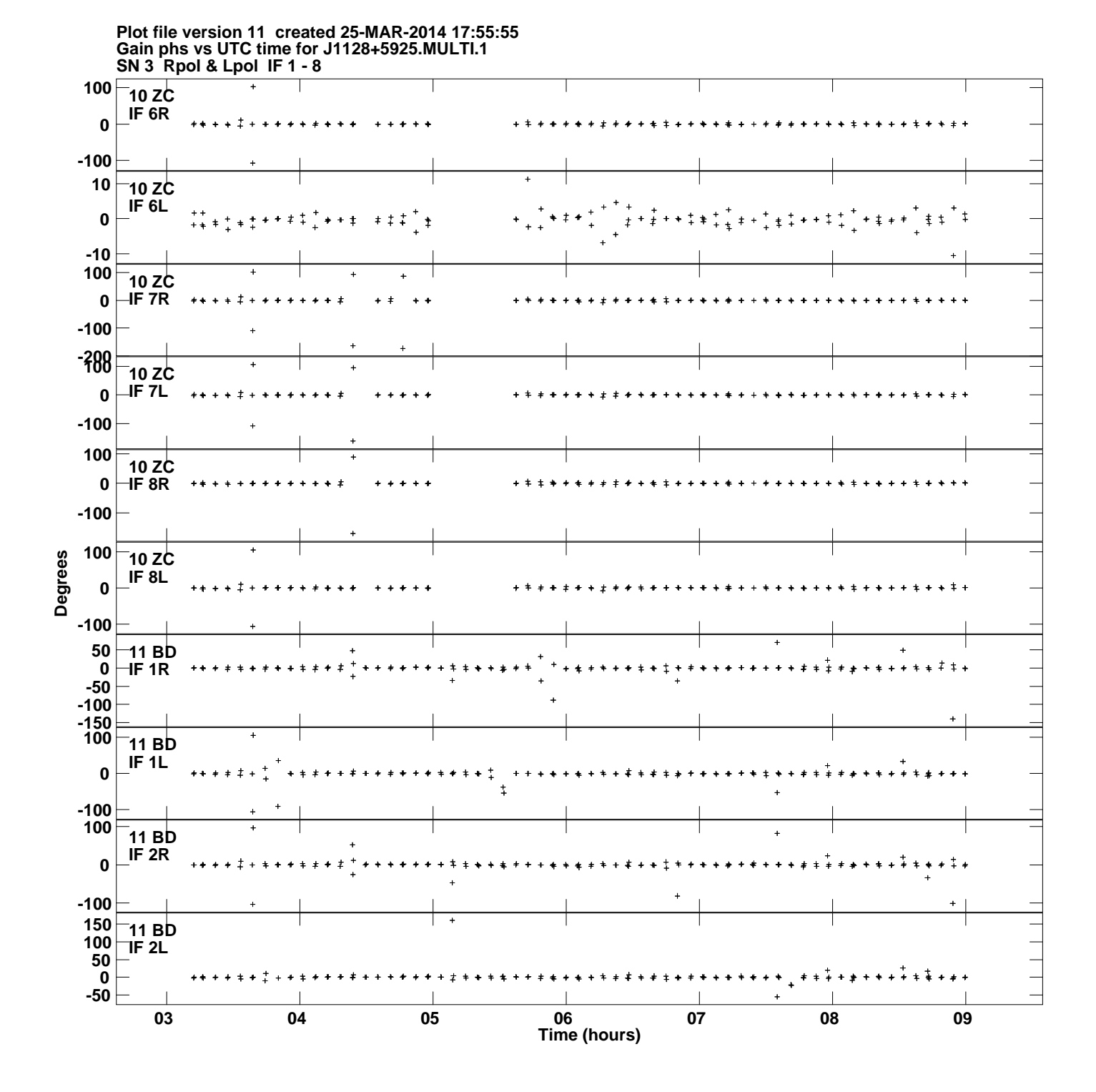

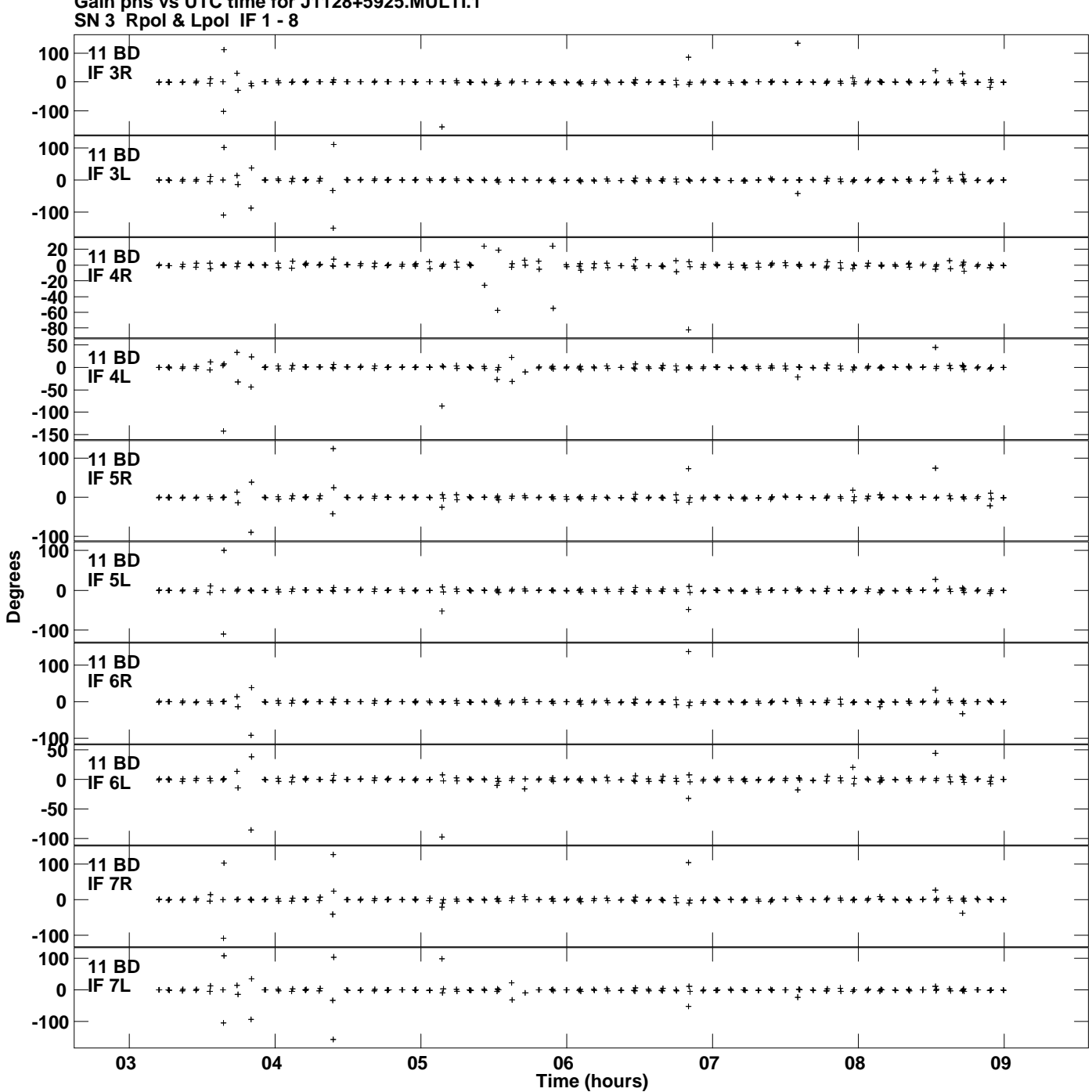

**Gain phs vs UTC time for J1128+5925.MULTI.1 Plot file version 12 created 25-MAR-2014 17:55:55**

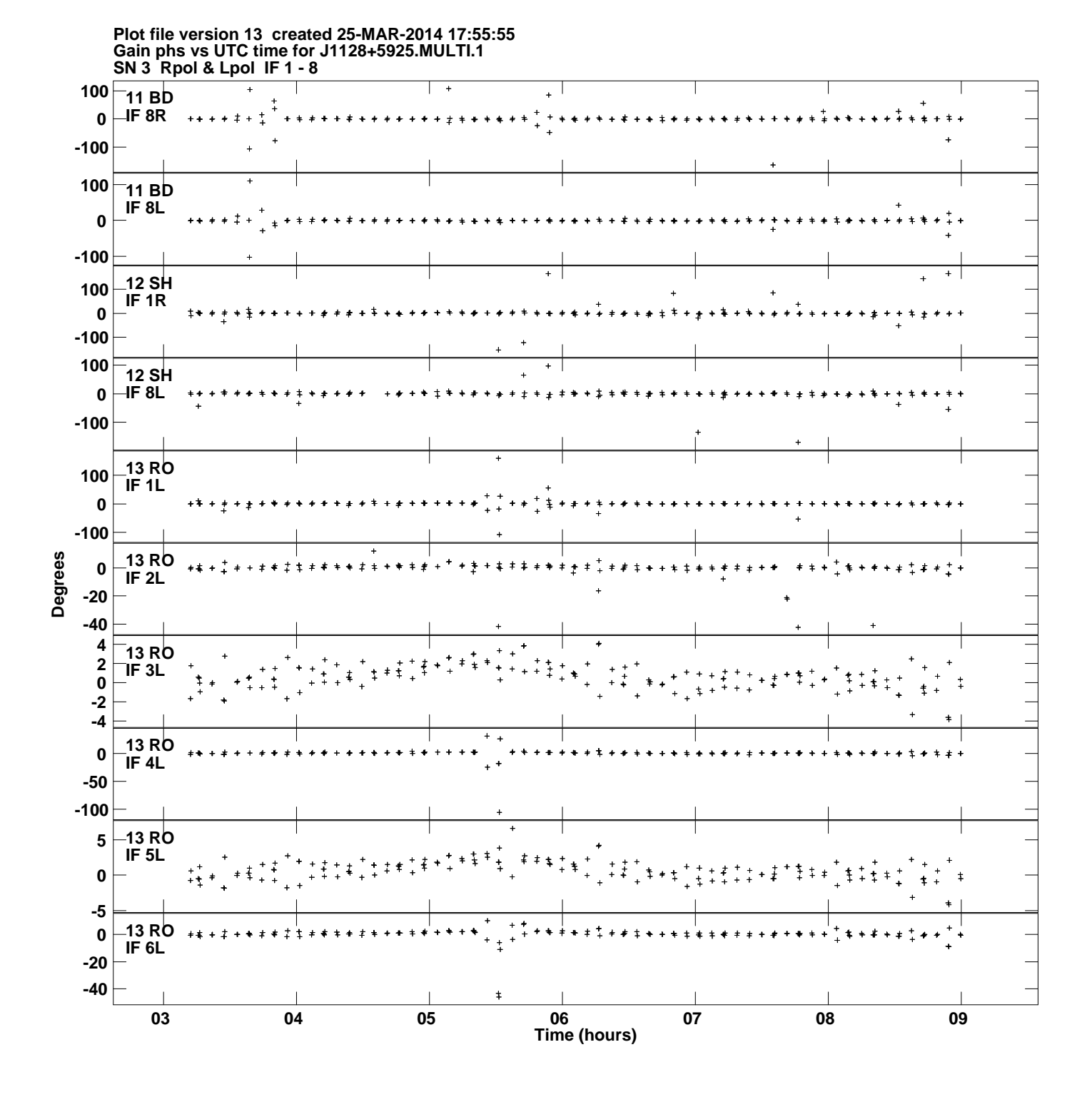

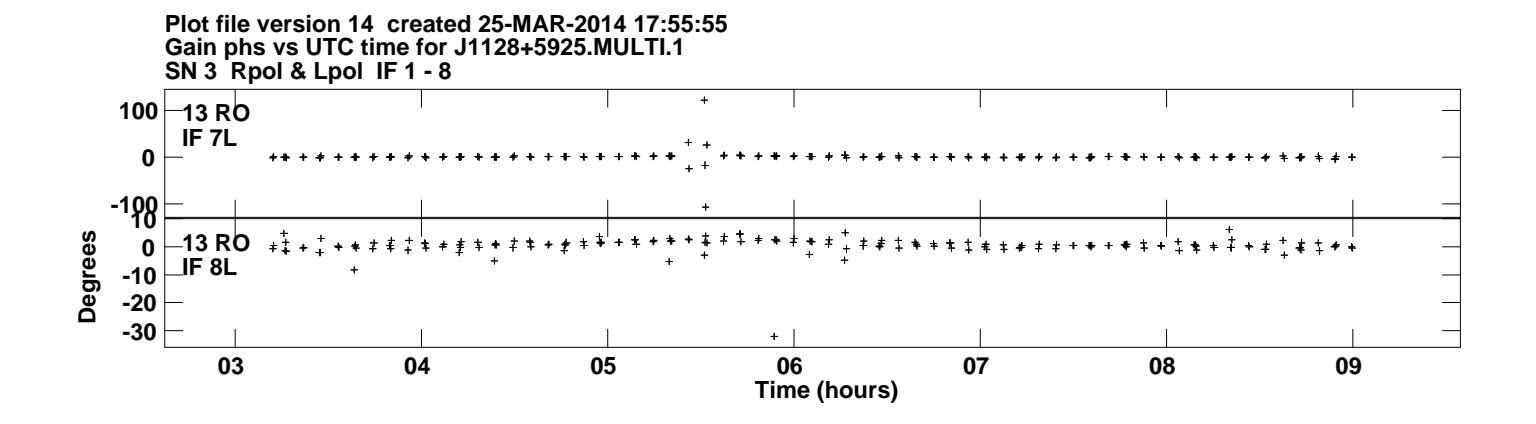